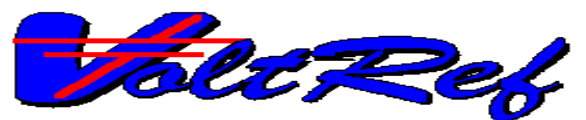

## Voltage Maintenance Program

# **Software to Maintain your Laboratory Volt**

**DATA** 

VoltRef provides the power of automation for maintaining statistical control of the volt in your laboratory. This program controls a low thermal scanner and voltmeter to compare voltage standards using the process recommended by NIST and other national laboratories.

Fully automate voltage measurements with VoltRef to improve your results and reduce labor. Improvements can be achieved by reducing the errors caused by the handling of leads and by increasing the quality and quantity of voltage comparisons. Data Proof provides the ideal solution for laboratories who have three or more voltage references and require sub parts per million accuracy.

## **Friendly interactive operations include:**

- For both standard cells and solid state references
- Ten-to-one scaling with 0.2 ppm typical accuracy
- Prints out complete analysis reports
- Stores results of measurements
- Plots graphs of historical data for analysis
- Delay start and auto repeat for tests
- Tracks and corrects for voltage drift

## **DATA PROOF**

2562 Lafayette Street, Santa Clara, CA 95050 phone: (408) 919-1799; fax: (408) 907-3710 info@dataproof.com, **www.DataProof.com**

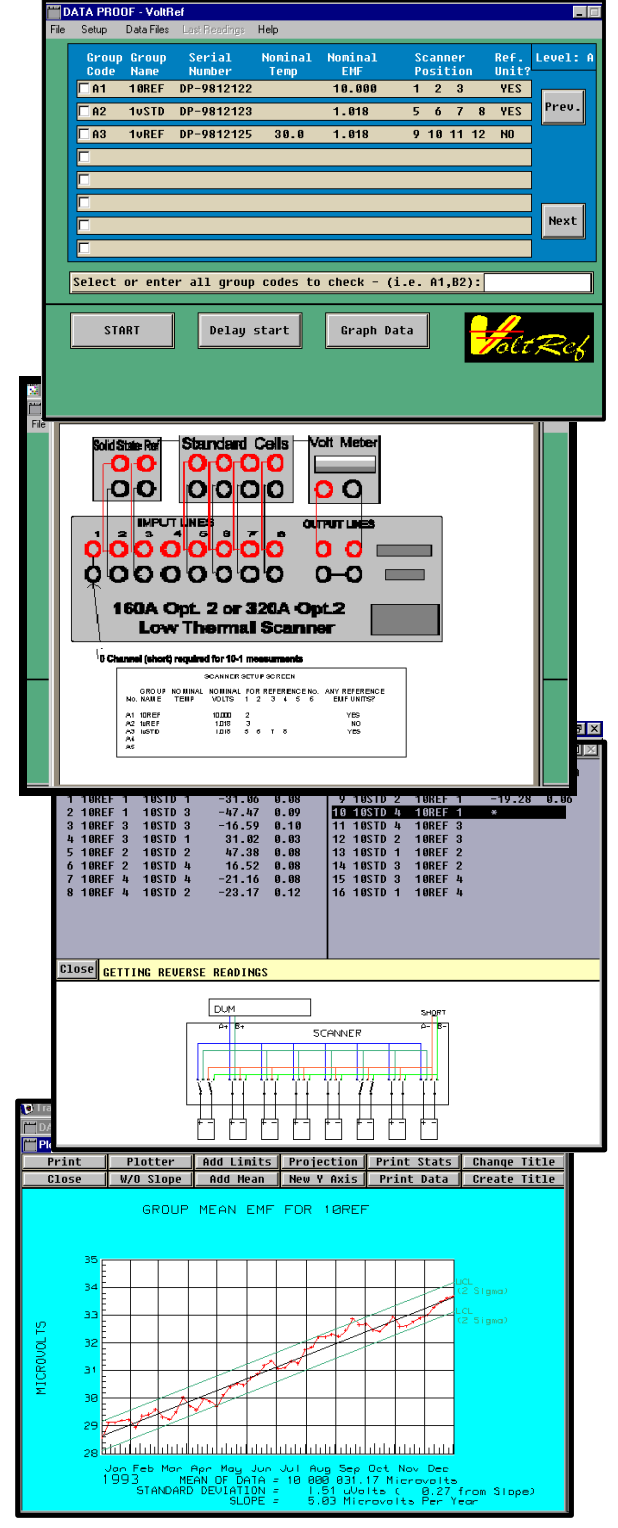

#### **VoltRef Overview**

Data Proof software is the industry standard for making precision voltage measurements. Data Proof equipment is maintaining the volt in hundreds of commercial and national laboratories around the world. To make voltage measurements with VoltRef, simply select your groups to test. VoltRef will then create a test design for up to 32 devices, and then take the measurements controlling your voltmeter and low thermal scanner. When the test design is complete you can print a complete analysis, save the results and create graphs of your saved files.

#### **Statistical Analysis**

VoltRef creates a test design where your voltage standards are compared in pairs. The small difference between the two units is measured, ten times first in the forward direction and then ten times with the leads reversed. When the design is complete VoltRef computes a least-squares-fit to determine the value for each device. This value is based on the average value of your reference units included in the test. A standard deviation of the measurement is also computed.

#### **Choice of Designs**

VoltRef provides a choice of three test designs: 1) s*tatistically balance* design recommended by NIST and used by the majority of western national laboratories, 2) *favored cell* used by some European national labs, and 3) *ring* design popular in a few Asian countries. (Available only with VoltRef for Windows.)

#### **Flexibility**

VoltRef provides convenient to simplify setting up a measurement. Scanner connections and traceable values are all stored so you simply select the groups to test. It only takes a few seconds to accommodate new reference devices that come into your laboratory for calibration. Information for up to 48 groups with six units per group can be stored. VoltRef can measure any voltage up to 50 volts, and is recommended for comparing both standard cells and solid state devices. VoltRef has built in drivers to accommodate most nanovoltmeters.

#### **Ten-To-One Scaling**

Special ten-to-one and one-to-ten routines are included to allow comparisons between 1, 1.08 and 10-volt standards. Accuracy of 0.2 ppm can be realized using suitable 8 ½digit meters.

#### **Delayed Start**

A delayed start routine is included to let you make measurements at a later time without being present. This allows you to run tests at night when your lab is quiet. Up to four different designs can be printed out with choices of repeat intervals, print outs and files to store results. Repeat intervals allow you to automatically take measurements every day, week or any period of your choosing.

#### **Reports and Graphs**

A complete analysis of the test can be printed. Historical data can be edited or deleted. Graphs can be created for individual devices or groups. Control limits can be added to graphs for statistical control. Data can also be imported or exported to commercial spread sheets.

#### **Voltage Drift**

VoltRef computes the least-squares-straight-line slope of your devices. This aids you in predicting the emf drift for solid state standards. Also the predicted slope and calibration date can be stored for each traceable unit. This information can be used to calculate the predicted emf values for your reference standards each time a test is run.

#### **System Requirements**

Computer, 486 or higher, with 8 Mbytes of RAM (12 Mbytes recommended) Windows® 3.1, '95 or NT, and a IEEE-488 (GPIB) bus interface card (not included) (VoltRef runs in TransEra's HWIN with Basic PLUS runtime versions are included. HWIN Development version is also available to edit VoltRef program code.) **Recommended:** Data Proof Low Thermal Scanner and a suitable nanovoltmeter.

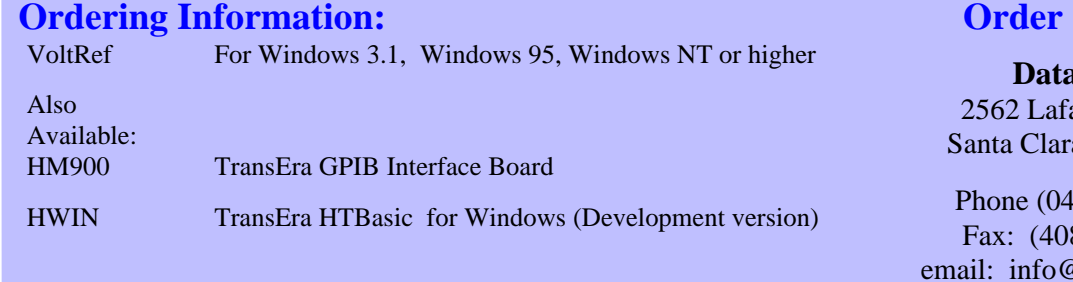

## **Contact:**

**Proof** ayette Street a, CA 95050

8) 919-1799 8) 907-3710 *e*dataproof.com www.DataProof.com